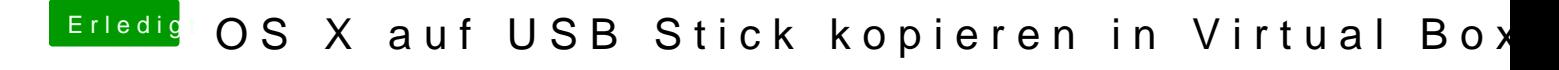

Beitrag von mathias2090 vom 23. März 2017, 19:06

Bitte, hier noch die config